# **/cluster/storage/<STORAGE>/ss**

[access-list](#page-2-0)

.

.

- [activate](#page-3-0)
- [deactivate](#page-3-1)
- [enabled](#page-4-0)
- $\cdot$  [info](#page-4-1)
- [install](#page-7-0)
- [show](#page-7-1)
- [uninstall](#page-8-0)
- [update](#page-9-0)
- , , CoCon :
	- **/cluster/storage/<CLUSTER>/ss** / , / , , , ;
	- [/domain/<DOMAIN>/ss](https://docs.eltex-co.ru/pages/viewpage.action?pageId=50962767) / , .

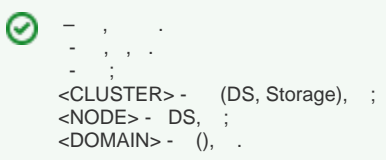

#### 1 . [1 ECSS-10](https://docs.eltex-co.ru/pages/viewpage.action?pageId=50962443), [4 .](https://docs.eltex-co.ru/pages/viewpage.action?pageId=50962446)

1 -

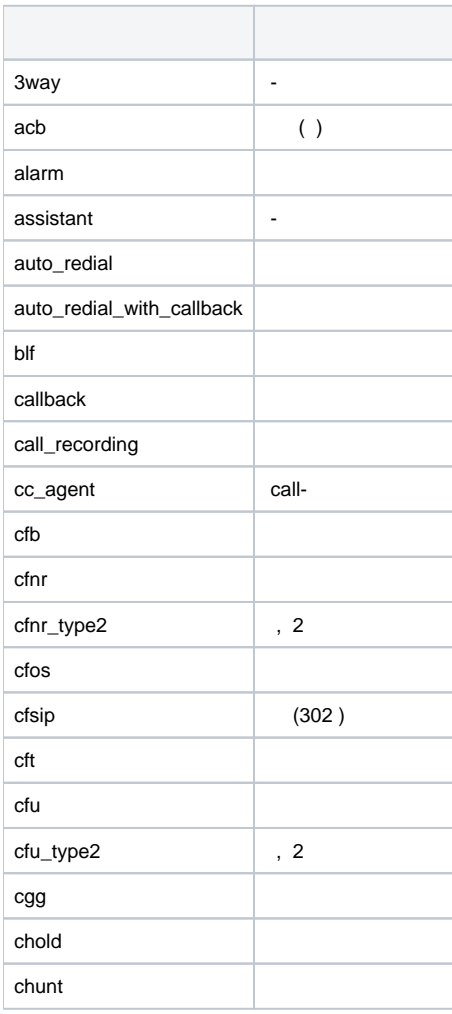

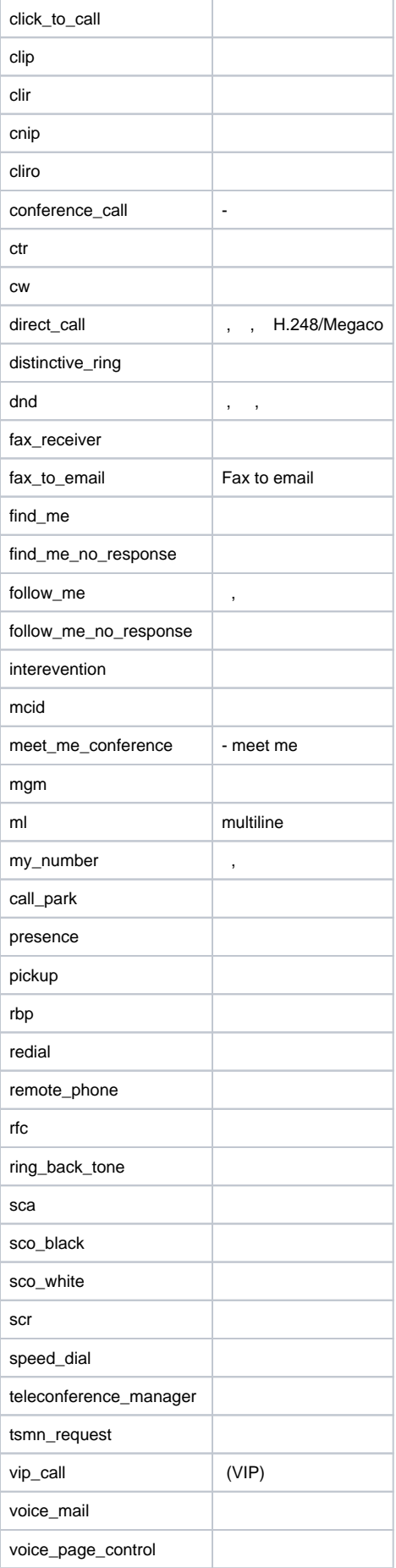

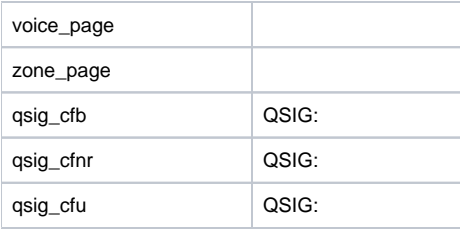

#### <span id="page-2-0"></span>access-list

```
 , , , .
     • access-list show - , ;
     • access-list add - ;
     access-list clear - 
     • access-list remove -
 :
/cluster/storage/<CLUSTER>/ss/access-list
:
access-list show [<DOMAIN>]
access-list add <DOMAIN> <SsFamily> [, <SsFamily>]
access-list clear <DOMAIN>
access-list remove <DOMAIN> <SsFamily> [, <SsFamily>]
:
<DOMAIN> - ();
\leqSsFamily> - () "," "*".
:
    "p.city".
 admin@[mycelium1@ecss1]:/$ /cluster/storage/ds3/ss/access-list add p.city *
 Supplementary services successfully added in the domain p.city.
   "p.city": , \quad, \quad.
```
admin@[mycelium1@ecss1]:/\$ /cluster/storage/ds3/ss/access-list add p.city MGM, CFNR, CHUNT Supplementary services successfully added in the domain p.city.

, .

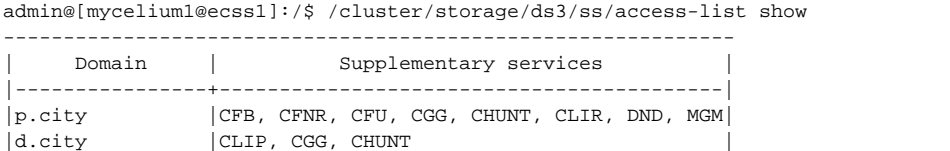

, "p.city".

admin@[mycelium1@ecss1]:/\$ /cluster/storage/ds3/ss/access-list show p.city

--------------------------------------------------- | Domain | Supplementary services |------+------------------------------------------| |p.city|CFB, CFNR, CFU, CGG, CHUNT, CLIR, DND, MGM| ---------------------------------------------------

-------------------------------------------------------------

admin@[mycelium1@ecss1]:/\$ /cluster/storage/ds3/ss/access-list remove p.city MGM, CFNR Supplementary services successfully removed from the domain p.city.

### <span id="page-3-0"></span>activate

```
. . . , . .
         , \qquad " \, " \,Λ
  ⊕
       , , , ( ) .
 :
/cluster/storage/<CLUSTER>/ss/activate/
:
activate <DOMAIN> <ADDRESS> <SSName> <ARGS>
:
<DOMAIN> - (), ;<br><ADDRESS> - (),
                      "*". ab \{c-d\}, abc, abd;
<SSNAME> - ;
<ARGS> - , "number = " "numbers = [1,2,...]".
:
      "p.city".
 admin@[mycelium1@ecss1]:/$ /cluster/storage/ds3/ss/activate p.city * clir 
 Supplementary service clir successfully activated to domain "p.city", address "*".
  " " "799" "711", "712" "p.city".
 admin@[mycelium1@ecss1]:/$ /cluster/storage/ds3/ss/activate p.city 799 cgg numbers = [711, 712]
```
10 "711" "712".

```
admin@[mycelium1@ecss1]:/$ /cluster/storage/ds3/ss/activate p.city 711 cfnr number = 712, timeout = 10
Supplementary service cfnr successfully activated to domain "p.city", address "711".
```
Supplementary service cgg successfully activated to domain "p.city", address "799".

#### <span id="page-3-1"></span>deactivate

**:**

**:**

```
 .
 , .
 :
/cluster/storage/<CLUSTER>/ss/deactivate
  \bigwedge, , ( ).
```
deactivate <DOMAIN> <ADDRESS> <SSNAME>

<DOMAIN> - (), ; "\*".  $ab \{c-d\}$ ,  $abc$ ,  $abd$ ;  $<$ SSNAME $>$   $\cdot$  ,  $\cdot$ 

```
 "cgg" "p.city".
```
**:**

admin@[mycelium1@ecss1]:/\$ /cluster/storage/ds3/ss/deactivate p.city \* cgg Supplementary service successfully deactivated.

"cfnr" "711" "p.city".

admin@[mycelium1@ecss1]:/\$ /cluster/storage/ds3/ss/deactivate p.city 711 cfnr Supplementary service successfully deactivated.

### <span id="page-4-0"></span>enabled

```
 .
 :
```
/cluster/storage/<CLUSTER>/ss/enabled

enabled <DOMAIN> <ADDRESS>

<DOMAIN> - ;  $\langle \text{ADDRESS} \rangle$  - (), , , ab {c-d}, abc, abd.

**:**

**:**

**:**

test.domain:

admin@[mycelium1@ecss1]:/\$ domain/test.domain/ss/enabled --------T-------¬ ¦Address¦Enabled¦ +-------+-------+ ¦103 ¦clir ¦ ¦104 ¦clir ¦ ¦105 ¦clir ¦ L-------+--------

### <span id="page-4-1"></span>info

```
 . , , , / . . , " " "all". , , " " "*".
 :
/cluster/storage/<CLUSTER>/ss/info
:
info <DOMAIN> [-extended] [<ADDRESS>]
:
<DOMAIN> - ;
  , "domain/<DOMAIN>/ss/", <DOMAIN> .
```
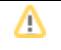

**:**

 $\langle$ ADDRESS> - (), . ab {c-d}, abc, abd; -extended -, extended - , and a set of  $\sim$ 

, "test.domain".

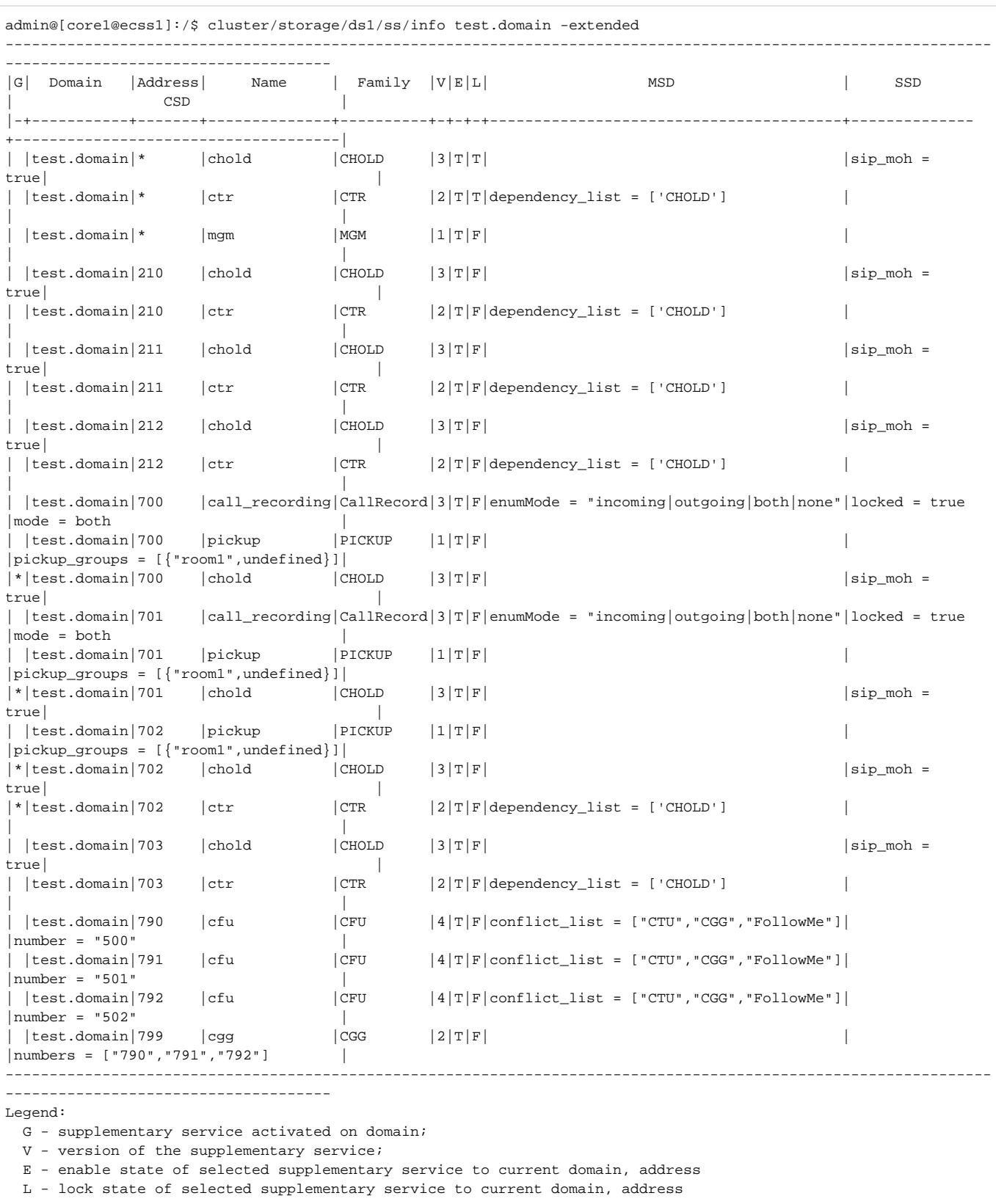

[exec at: 02.07.2015 10:34:08, exec time: 34ms, nodes: ds1@ecss2]

, "705" "test.domain".

```
admin@[core1@ecss1]:/$ cluster/storage/ds1/ss/info test.domain 705
----------------------------------------------
|G| Domain |Address|Name |Family|V|E|L|CSD|
|-+-----------+-------+-----+------+-+-+-+---|
                   |chold|CHOLD |3|T|T|| |test.domain|* |ctr |CTR |2|T|T| |
| |test.domain|* |mgm |MGM |1|T|F| |
----------------------------------------------
Legend:
  G - supplementary service activated on domain;
  V - version of the supplementary service;
  E - enable state of selected supplementary service to current domain, address
  L - lock state of selected supplementary service to current domain, address
[exec at: 02.07.2015 10:34:35, exec time: 27ms, nodes: ds1@ecss1]
```
#### <span id="page-7-0"></span>install

 **:**

**:**

**:**

**:** . . XML-, , , , , ECSS-10/ .

```
ന
    - /var/lib/ecss/ss/ , DS.
```
/cluster/storage/<CLUSTER>/ss/install

install <NODE> <SSTemplate>

<NODE> - DS;<SSTemplate> - XML - . - . , , . :

- $\bullet$  \*  $\overline{\phantom{a}}$ ,
- $\bullet$  ? .
- 

admin@[mycelium1@ecss1]:/\$ /cluster/storage/ds1/ss/install ds1@ecss1 ss\_clir.xml Successfully installed: /var/lib/ecss/ss/ss\_clir.xml

#### , - "ss\_".

admin@[mycelium1@ecss1]:/\$ /cluster/storage/ds1/ss/install ss\_\*.xml

### <span id="page-7-1"></span>show

```
 , . 
( ) .
```

```
 :
```
/cluster/storage/<CLUSTER>/ss/show

```
:
show [<SSNames> | *]
```

```
:
```

```
<SSName> - :
```
- csd , ;
- description ;
- family ;
- name ;
- ssd , . , ;
- msd , ;
- version .
- ", " $^{\dagger}$ ".
- **:**

, .

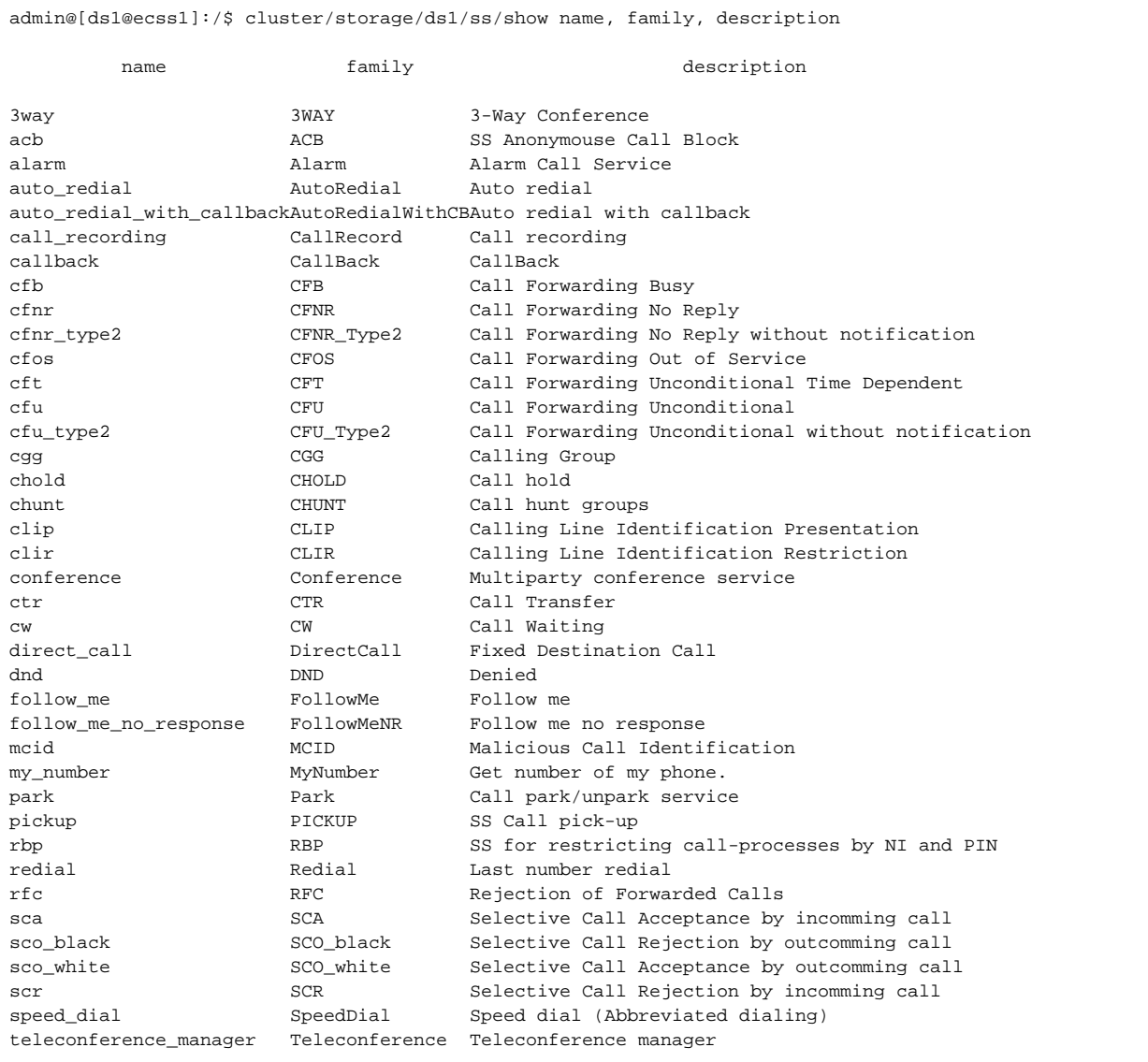

Installed supplementary services: 39

# <span id="page-8-0"></span>uninstall

. , , ,

.

 $\circledcirc$ 

 **:**

#### /cluster/storage/<CLUSTER>/ss/uninstall

uninstall <SSNames>

**:**

<SSNames> - , . "\*". ",".

**:**

**:**

"-", " " .

admin@[mycelium1@ecss1]:/\$ /cluster/storage/ds3/ss/uninstall 3way,chold Supplementary service 3way successfully uninstalled. Supplementary service chold successfully uninstalled.

, .

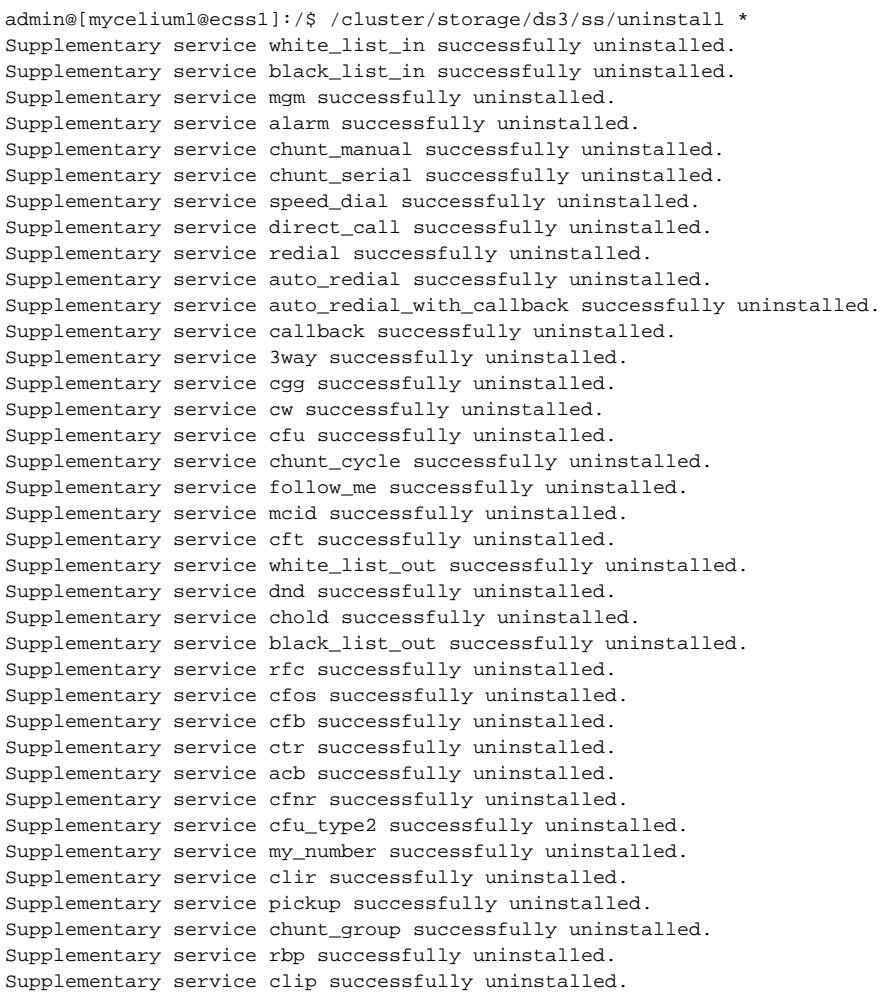

# <span id="page-9-0"></span>update

```
 , , , XML-. 
 XML-, , ( XML-). 
 XML , XML, , . - . XML , - . wizzard- , .
 :
```
1. . , XML-;

```
2. 
        . , , ;
     3. 
        . , .
             - .
  Δ
        - /var/lib/ecss/ss/ , DS.ወ
 :
/cluster/storage/<CLUSTER>/ss/update
:
update <NODE> -<Flag> <SSTemplate>
:
<NODE> - DS;<Flag> - , :
       -a, --auto - , XML ( );
       -m, --manual - , XML ( ). ;
       <SSTemplate> - XML - . 
       - , , , , , , ,
     \bullet * \mathbb{F}_{\mathbb{Z}}\bullet ? - .
:
  "test" 1 2.
 admin@[mycelium1@ecss1]:/$ /cluster/storage/ds/ss/update ds3@ecss3 --manual ss_test_2.xml
 [update] The value of the property restrict_number_22 may be copied from one of the prope
            rty:
            test_field, restrict_number
 Would you like to copy properties' value?: yes/no ?> yes
 [update] Select property to copy it's value to the restrict_number_22.
           Avaliable values: test_field, restrict_number
 Property name: : test_field/restrict_number ?> test_field
 [update] New property test_field_2 have default value 9.
 Would you like to apply this value for all activate aliases?: yes/no ?> yes
 [update]
```
Would you like to enter default value search\_strategy :: enum for already activated aliases?: yes/no ?> yes

Would you like to enter default value test\_field\_without\_value :: [integer] for already activated aliases?: yes

[update]

[update]

[update]

/no ?> yes [update]

Default value for search\_strategy: first

Default value for test\_field\_without\_value: 234

Default value for test\_field\_without\_value: [234] Successfully updated: /var/lib/ecss/ss/ss\_test\_2.xml